## **Паттерны проектирования (Design patterns)**

## Что такое паттерны (шаблоны)

### проектирования?

- Эффективные способы решения характерных задач проектирования
- Обобщенное описание решения задачи, которое можно использовать в различных ситуациях
- ОО паттерны проектирования часто показывают отношения и взаимодействия между классами и объектами
	- Алгоритмы не являются паттернами, т.к. решают задачу вычисления, а не программирования

## Польза

- Каждый паттерн описывает решение целого класса проблем
- Каждый паттерн имеет известное имя
	- облегчается взаимодействие между разработчиками
	- Правильно сформулированный паттерн проектирования позволяет, отыскав удачное решение, пользоваться им снова и снова
- Шаблоны проектирования не зависят от языка программирования, в отличие от идиом

# **Порождающие паттерны**

#### Порождающие паттерны

#### проектирования

- Абстрагируют процесс инстанцирования объектов
- Список паттернов
	- Абстрактная фабрика (Abstract Factory)
	- Строитель (Builder)
	- Фабричный метод (Factory method)
	- Прототип (Prototype)
	- Одиночка (Singleton)

# **Abstract Factory (Абстрактная фабрика)**

## Назначение паттерна «Абстрактная фабрика»

Предоставляет интерфейс для создания семейств взаимосвязанных или взаимозависимых объектов, не специфицируя их конкретных классов

## Паттерн «Абстрактная фабрика»

- Шаблон проектирования, позволяющий изменять поведение системы, варьируя создаваемые объекты, при этом сохраняя интерфейсы
- Предоставляет интерфейс для создания семейств взаимосвязанных или взаимозависимых объектов, не специфицируя их конкретных классов

## Реализация паттерна

- Паттерн «Абстрактная фабрика» реализуется созданием абстрактного класса **Factory**, который представляет собой интерфейс для создания абстрактных объектов-продуктов
- На основе данного класса создается один или несколько классов конкретных фабрик, создающих конкретные объекты-продукты

## Применение паттерна

#### • Используйте паттерн, когда

- Система не должна зависеть от того, как создаются, компонуются и представляются входящие в нее объекты
- Входящие в семейство взаимосвязанные объекты должны использоваться вместе и вам необходимо обеспечить выполнение этого ограничения
- Система должна конфигурироваться одним из семейств составляющих ее объектов
- Требуется предоставить библиотеку объектов, раскрывая только их интерфейсы, но не реализацию.

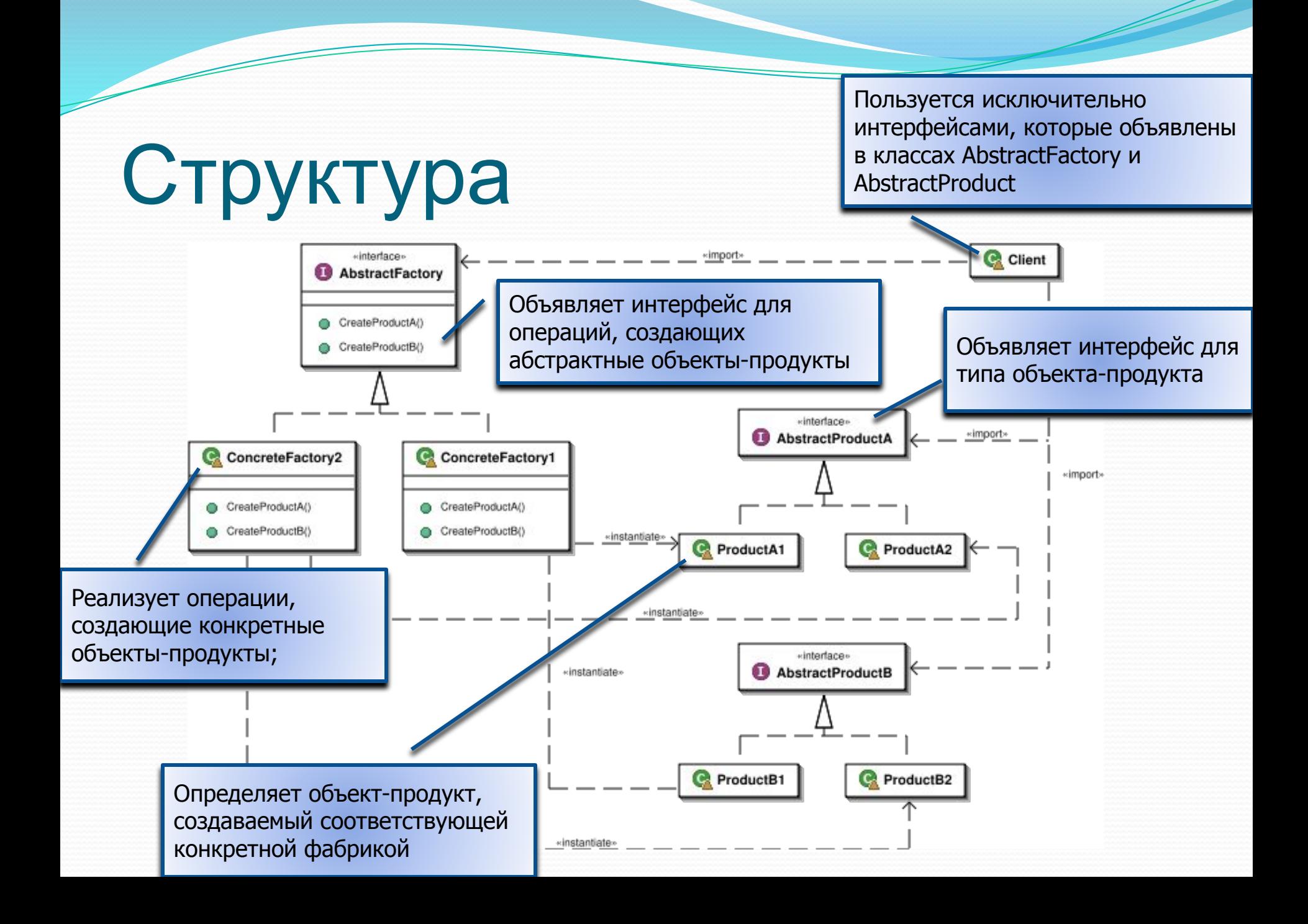

## Пример использования

- При разработке приложений с графическим интерфейсом пользователя необходимо создавать различные элементы управления
	- Кнопки, текстовые поля, радио-кнопки, выпадающие СПИСКИ И Т.П.
- Их создание и работа с ними в различных ОС осуществляется по-разному
	- Чтобы приложение можно было легче перенести в другую ОС в нем не должно быть жесткой привязки к типам конкретных классов элементов управления
	- Паттерн «Абстрактная фабрика» облегчает решение данной задачи

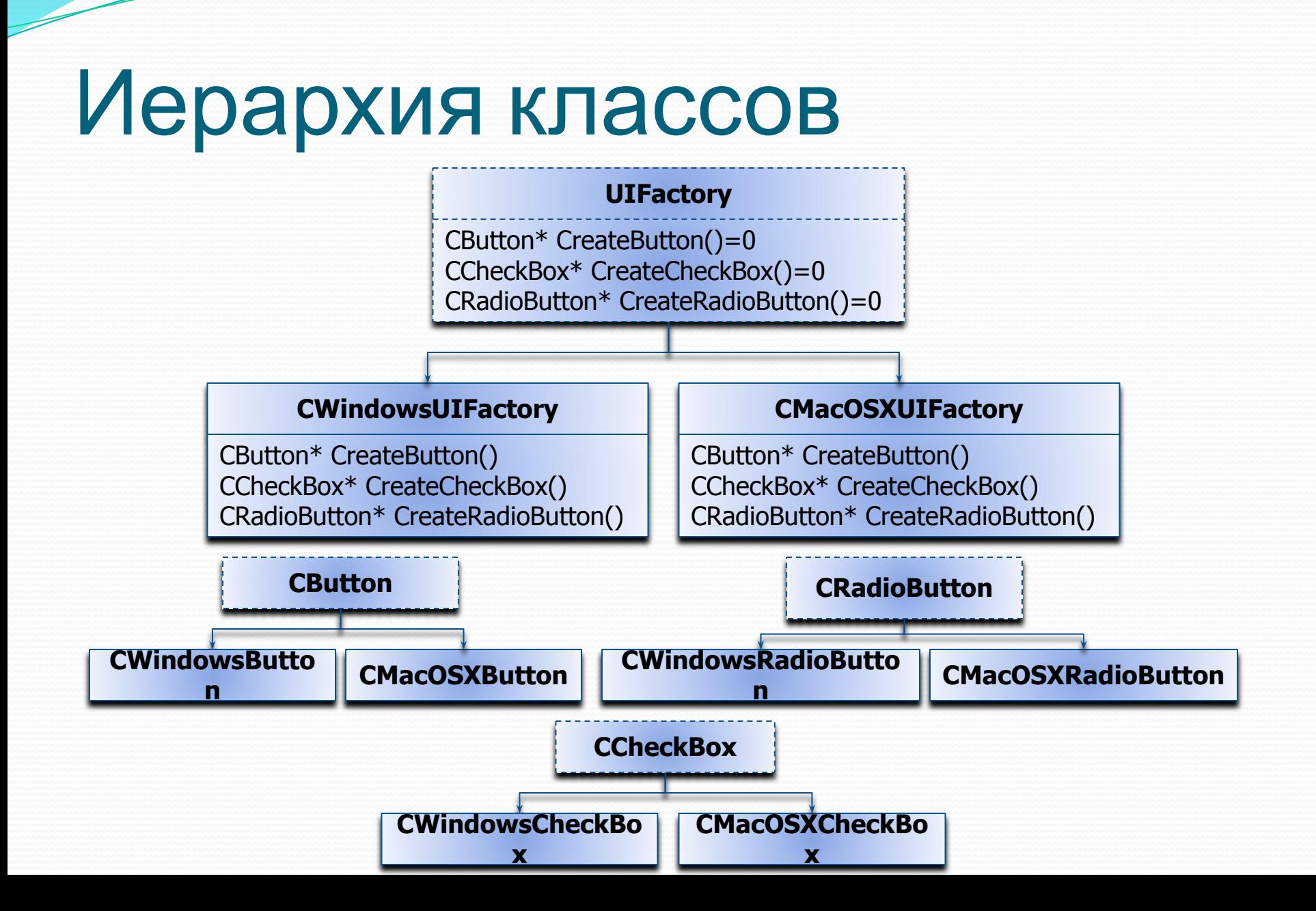

## Абстрактные и конкретные

#### элементы управления

```
class CButton
{
public:
    virtual \simCButton(){}
    //...
};
class CWindowsButton : public CButton
{
    //...
};
class CMacOSXButton : public CButton
{
    //...
};
                                           class CCheckBox
                                           {
                                           public:
                                               virtual ~CCheckBox(){}
                                               1/ ...
                                           };
                                           class CWindowsCheckBox : public CCheckBox
                                           {
                                               // ...
                                           };
                                           class CMacOSXCheckBox : public CCheckBox
                                           {
                                               1/ ...
                                           };
```
### Абстрактная и конкретные

{

};

{

}

{

}

фабрики

```
class CUIFactory
```

```
public:
```
 $\left\{ \right.$ 

};

```
virtual CButton* CreateButton()const=0;
     virtual CCheckBox* 
CreateCheckBox()const=0;
```

```
class CWindowsUIFactory : public CUIFactory
```
 $\mathcal{L}$ public:

{

{

}

};

```
virtual CButton* CreateButton()const
```

```
return new CWindowsButton();
```

```
}
virtual CCheckBox* CreateCheckCBox()const
```

```
return new CWindowsCheckBox();
```

```
class CMacOSXUIFactory : public CUIFactory
public:
     virtual CButton* CreateButton()const
     {
           return new CMacOSXButton();
     }
     virtual CCheckBox* CreateCheckBox()const
     {
           return new CMacOSXCheckBox();
     }
```

```
void BuildUI(CUIFactory const& uiFactory)
```

```
CButton * pOKButton = uiFactory.CreateButton();
     CCheckBox * pCheckBox= 
uiFactory.CreateCheckBox();
```

```
int main(int argc, char* argv[])
```

```
CWindowsUIFactory uiFactory;
BuildUI(uiFactory);
return 0;
```
#### Преимущества использования

### паттерна «Абстрактная

## фабрика»

Изоляция конкретных классов продуктов

- Фабрика изолирует клиента от деталей реализации классов продуктов
	- Имена изготавливаемых классов известны только конкретной фабрике, в коде клиента они не упоминаются
	- Клиенты манипулируют экземплярами продуктов только через их абстрактные интерфейсы
- Упрощение замены семейств продуктов
	- Приложение может изменить семейство продуктов просто подставив новую конкретную фабрику
- Гарантия сочетаемости продуктов
	- Если продукты спроектированы для совместного использования, важно чтобы в каждый момент времени приложение работало с продуктами единственного семейста

## Недостатки паттерна «Абстрактная фабрика»

- Трудность поддержания новых типов продуктов
	- Интерфейс абстрактной фабрики фиксирует набор продуктов, которые можно создать
	- Для поддержки новых продуктов необходимо расширить интерфейс фабрики, внеся изменения в класс AbstractFactory, а также во все его подклассы
- Обход этого ограничения передача идентификатора типа создаваемого продукта в методы фабрики, создающие продукты
	- Ограничение: создаваемые продукты должны поддерживать общий абстрактный интерфейс
		- Клиент не может различать типы продуктов и делать какиелибо предположения о них

# Пример – фабрика, создающая

#### элементы игрового поля

```
enum ItemType
\{WALL,
     WATER,
     FOREST,
     SAND,
};
class IMapItem
\{public:
     virtual \simIMapItem(){}
     // ...
};
class CWall : public IMapItem {};
class CWater : public IMapItem {};
class CForest : public IMapItem {};
class CSand : public IMapItem {};
                                              class CMapItemsFactory
                                              {<br>}
                                              public:
                                                   IMapItem* CreateItem(ItemType 
                                              type)const
                                                   {<br>}
                                                        switch (type)
                                                         {<br>}
                                                        case WALL: return new CWall();
                                                        case WATER: return new CWall();
                                                        case FOREST: return new CForest();
                                                        case SAND: return new CSand();
                                                        default:
                                                             throw new 
                                              std::invalid_argument
                                                                   ("Unknown item type");
                                                         }
                                                   <u>}</u>
                                              };
```
## **Builder (Строитель)**

## Назначение паттерна «Строитель»

Отделяет конструирование сложного объекта от его представления, так что в результате одного и того же процесса конструирования могут получаться разные представления

## Область применения паттерна «Строитель»

- Алгоритм создания сложного объекта не должен зависеть от того, из каких частей состоит объект и как они стыкуются между собой
- Процесс конструирования должен обеспечивать различные представления конструируемого объекта

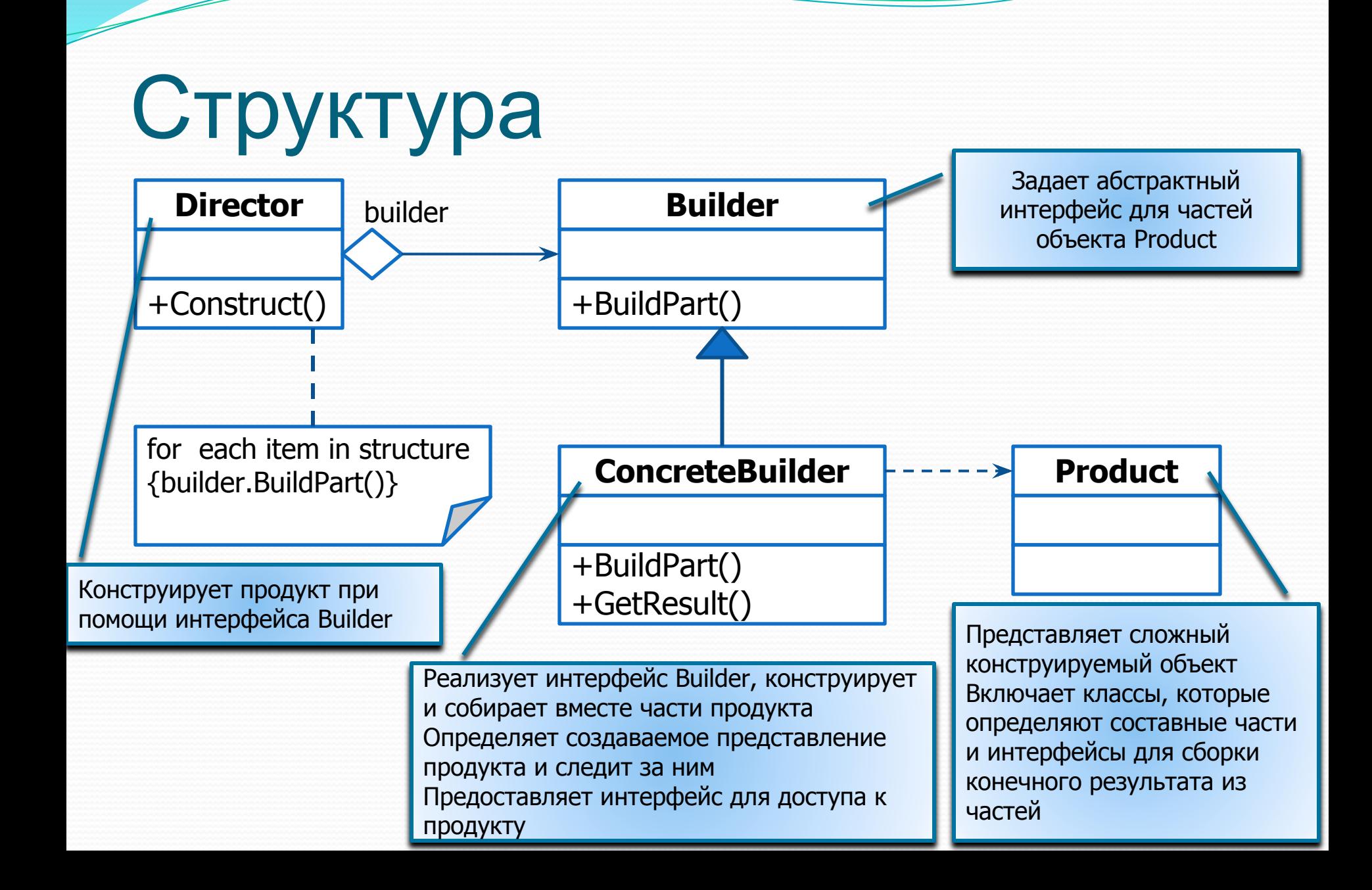

#### Отношения между

### участниками паттерна

- Клиент создает новый объект «Распорядитель» (Director) и конфигурирует его новым объектом-ȀȁǿǽǷȁǴǺǴǻ Builder
- Распорядитель уведомляет строителя о необходимости построения очередной части продукта
- Строитель обрабатывает запросы распорядителя и добавляет новые части к продукту
- Клиент забирает продукт у строителя

## Достоинства паттерна «Строитель»

- Позволяет изменять внутреннее представление продукта
	- Распорядителю предоставляется абстрактный интерфейс Строителя, скрывающего структуру продукта и процесс сборки
		- Для изменения внутреннего представления достаточно определить новую реализацию Строителя
- Изолирует код, реализующий конструирование и представление
	- Клиенту не нужно знать о классах, задающих внутреннюю структуру продукта (в интерфейсе строителя они отсутствуют)
- Дает более тонкий контроль над процессом конструирования
	- Процесс построения продукта происходит не сразу, как в других порождающих паттернах, а шаг за шагом

## Пример использования

- В редакторе форматированного текстового документа необходимо реализовать возможность преобразования его в различные форматы
	- Plain text, HTML, RTF, PDF, DOC, DOCX
		- Список можно продолжить
- Задача решается путем введения сущностей
	- Распорядитель CFormattedTextReader
	- Строитель CTextConverter
	- Конкретный Строитель CHtmlConverter, CRTFConverter, CPlainTextConverter, CPDFConverter, …
	- Продукт CPlainTextDocument, CHtmlDocument, CRTFDocument, CPDFDocument, …

## Иерархия классов

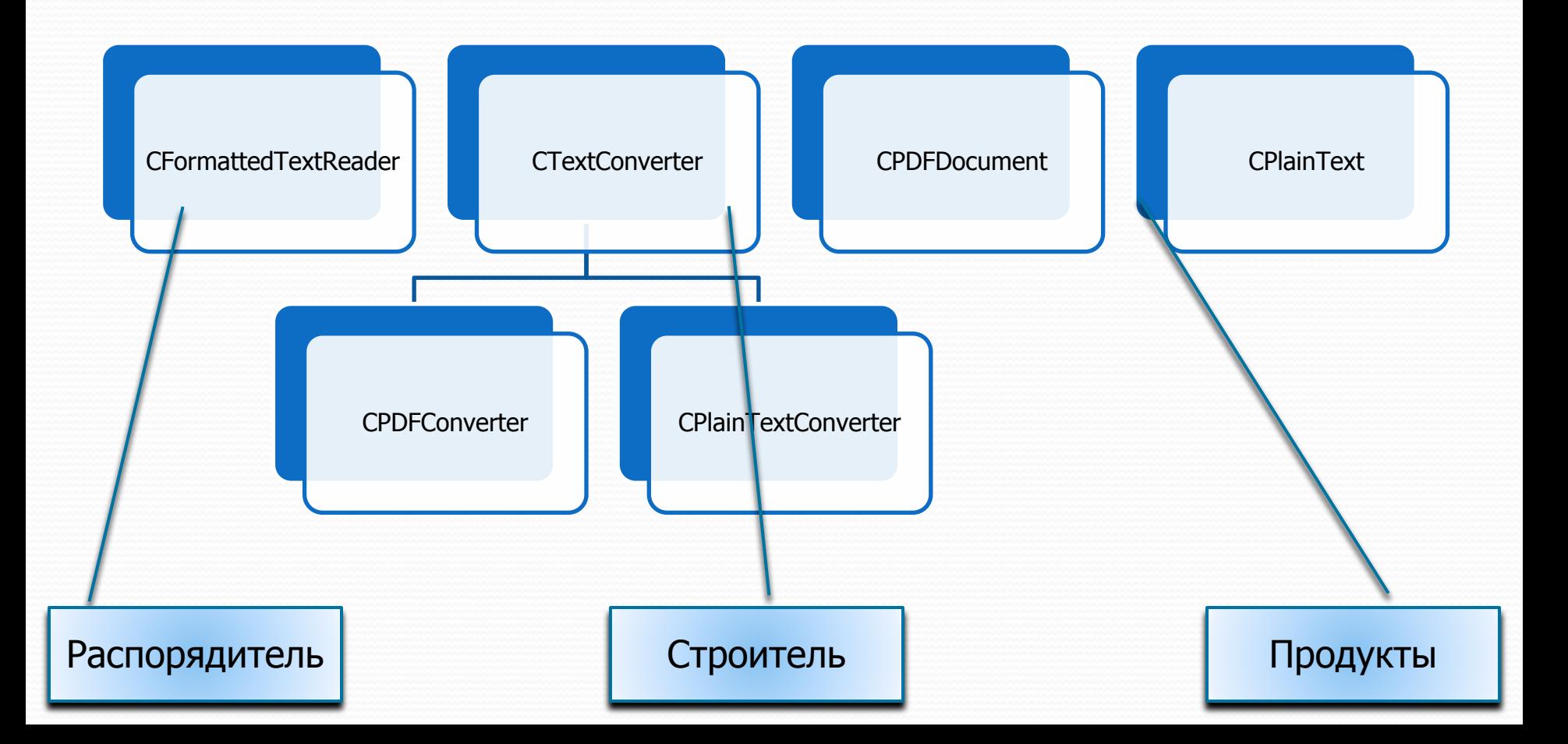

#### Реализация сущности

```
«Строитель»
```

```
class CTextConverter
{
public:
    virtual void ConvertText
              (std::string const& s){}
    virtual void ConvertFontChange
              (CFont const& fnt){}
    // …
};
class CPlainTextConverter 
     : public CTextConverter
{
public:
```

```
void ConvertText(std::string const& 
s)
     {
         // …
     }
```

```
std::string const & 
GetPlainText()const
```
**{**

**} private:**

```
return m_plainText;
```

```
class CPDFConverter
     : public CTextConverter
{
public:
    void ConvertText(std::string const& w)
     {
         // ...
     }
    void ConvertFontChange(CFont const& 
fnt)
     {
         // ...
     }
    CPDFDocument const& GetPDFDocument() 
const
     {
         return m_pdfDocument;
     }
private:
    CPDFDocument m_pdfDocument;
};
```
## Реализация сущности

### «Распорядитель»

```
class CFormattedTextReader
{
public:
    void Read(CFormattedText const& text, CTextConverter & converter)
    {
         for (size_t index = 0; index < text.GetItems(); ++index)
         {
             CTextItem const & item = text.GetItem(index);
             CTextRangeItem const* pTextRange = NULL;
             CFontChangeCommand const& * pFontCommand = NULL;
             if (pTextRange = dynamic_cast<CTextRangeItem const*>(&item))
             {
                 converter.ConvertText(pTextRange->GetText());
             }
             else if (pFontCommand = dynamic_cast<CFontChangeCommand 
const*>(&item))
             {
                 converter.ConvertFontChange(pFontCommand->GetFont());
             }
             else if (…) { … } …
         }
    }
};
```
## Реализация клиента

**void ConvertToPDF(CFormattedText const& text, std::string const& outputFile)**

*// создаем строителя* **CPDFConverter converter;**

**{**

**}**

*// создаем распорядителя* **CFormattedTextReader reader;** *// и инициируем процесс построения продукта* **reader.Read(text, converter);**

*// получаем конечный продукт* **CPDFDocument const& pdfDoc = converter.GetPDFDocument(); pdfDoc.SaveToFile(outputFile);**

## **Factory Method (Фабричный метод)**

## Назначение паттерна «Фабричный метод»

- Определяет интерфейс для создания объекта, но оставляет подклассам решение о том, какой класс инстанцировать
	- Фабричный метод позволяет классу делегировать инстанцирование подклассам
- Альтернативное название паттерна «Виртуальный конструктор»

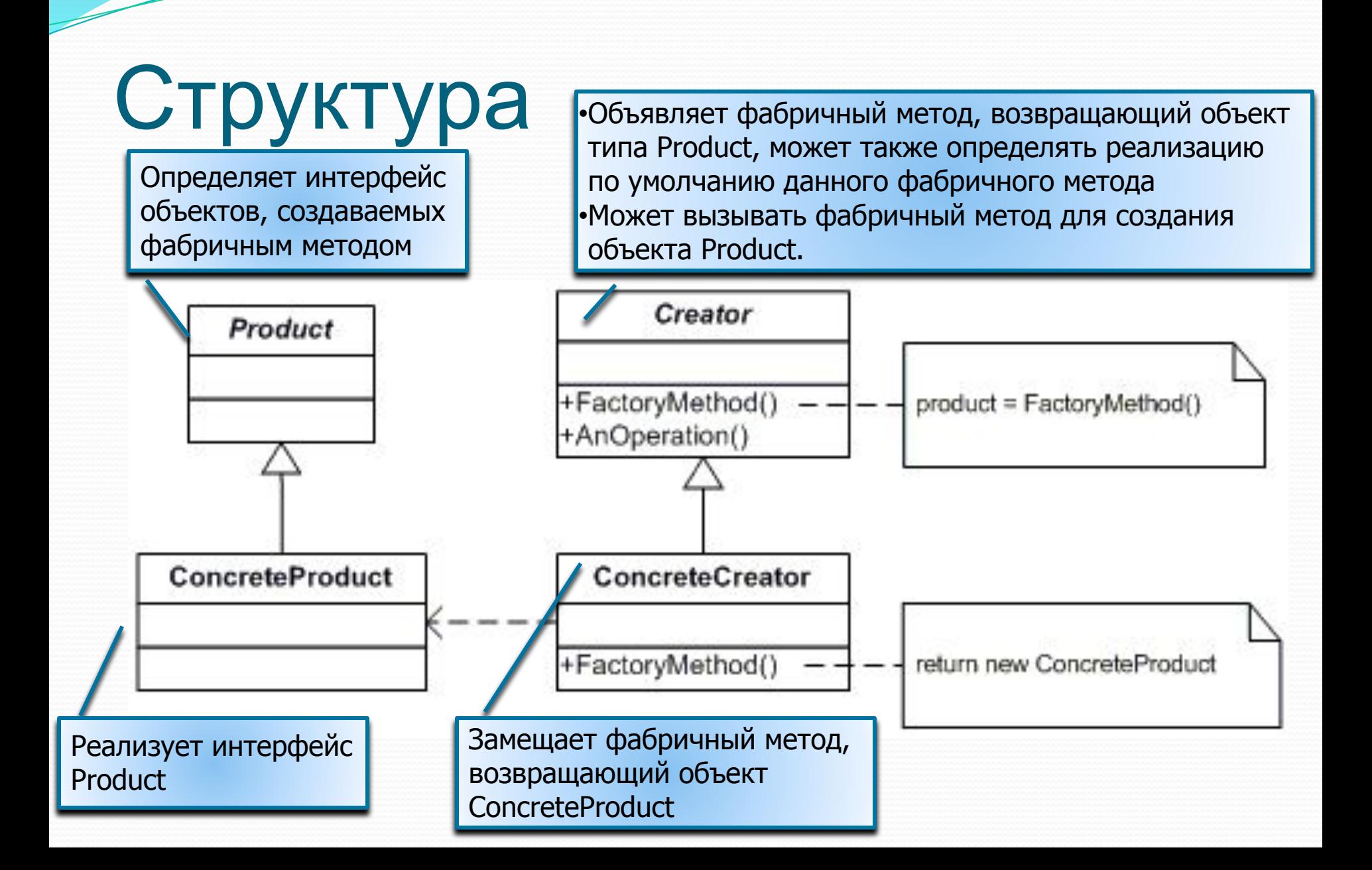

#### Отношения между

#### участниками паттерна

**• Создатель** «полагается» на свои подклассы в определении фабричного метода, который будет возвращать экземпляр подходящего конкретного продукта

## Применимость

- Классу заранее неизвестно, объекты каких классов ему нужно создавать
- Класс спроектирован так, чтобы объекты, которые он создает, специфицировались подклассами
- Класс делегирует свои обязанности одному из НЕСКОЛЬКИХ ВСПОМОГАТЕЛЬНЫХ ПОДКЛАССОВ
	- тип конкретного вспомогательного подкласса выбирается в ходе выполнения программы

## Пример использования

- Каркас приложения, позволяющего пользователю работать с различными типами документов
	- Основные абстракции в таком каркасе классы CApplication и CDocument
		- СApplication управляет созданием и открытием документов
		- CDocument базовый абстрактный класс CDocument, основа для создания конкретных документов

Проблема – класс CApplication знает, в какой момент документ должен быть создан, но ему известно лишь об абстрактном классе CDocument, который инстанцировать нельзя

• Паттерн «Фабричный метод» предлагает решение данной проблемы

## Иерархия классов

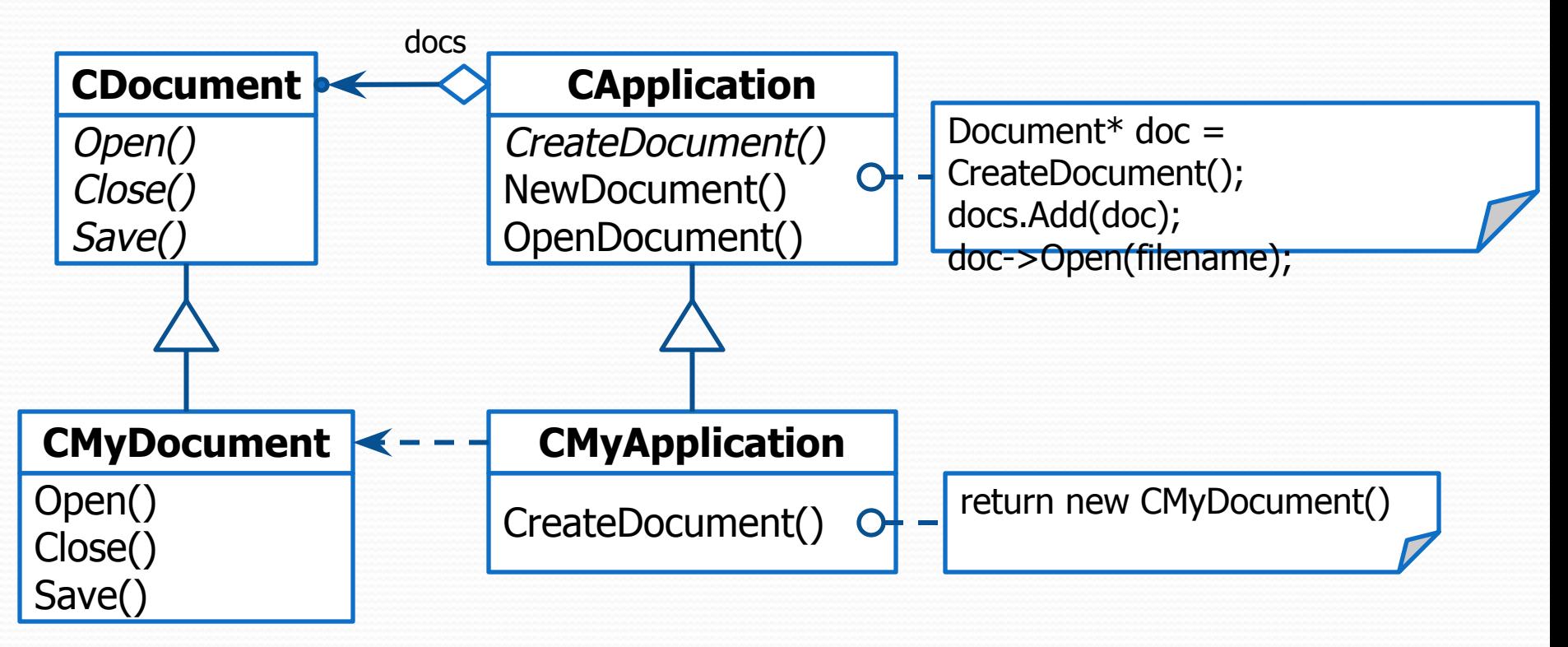

#### Абстрактные реализации

## сущностей «Product» и «Creator»

// Абстрактный Продукт class CDocument

```
{
public:
```

```
virtual \simCDocument(){}
virtual void Open()=0;
virtual void Save()=0;
virtual void Close()=0;
```

```
};
```
typedef boost::shared\_ptr<CDocument> CDocumentPtr;

```
// Абстракный Создатель
class CApplication
{
public:
     \sim CApplication(){}
     void NewDocument()
     {
          CDocumentPtr pDocument(CreateDocument());
          m_docs.push_back(pDocument);
     }
     void OpenDocument()
     {
          CDocumentPtr pDocument(CreateDocument());
          m_docs.push_back(pDocument);
          pDocument->Open();
     }
protected:
     // фабричный метод
     virtual CDocument * CreateDocument()const = 0;
private:
     std::vector<CDocumentPtr> m_docs;
};
```
#### Конкретные реализации

## сущностей «Product» и «Creator»

// конкретный продукт class CMyDocument : public CDocument

public:

{

```
virtual void Open()
       {
             // ...
       }
      virtual void Close()
       {
             // ...
       }
      virtual void Save()
       {
             // ...
       }
};
```
// Конкретный создатель class CMyApplication : public CApplication

{ protected:

{

}

};

// реализация фабричного метода virtual CDocument \* CreateDocument()const

return new CMyDocument();

## Достоинства и недостатки паттерна «Фабричный метод»

#### Достоинства

- Фабричные методы избавляют проектировщика от необходимости встраивать в код зависящие от приложения классы
- Код имеет дело только с интерфейсом класса Product, поэтому он может работать с любыми определенными пользователем классами конкретных продуктов

#### Недостатки

• Клиентам, возможно, придется создавать подкласс класса Creator для создания лишь одного объекта ConcreteProduct